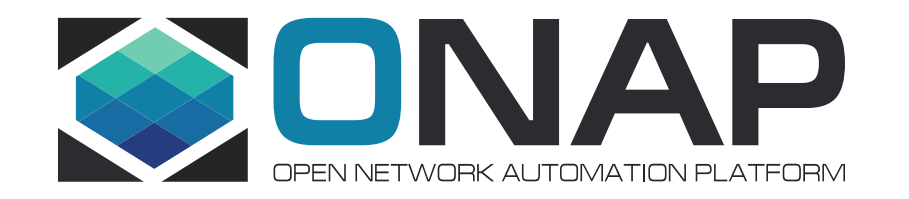

## ONAP MultiCloud Casablanca Highlights

Jan. 2019, ONAP Dublin Developer Forum, Paris Bin Yang, Haibin Huang, Victor Morales

#### Agenda

- Highlights of Casablanca Release
- Showcase New Features:
	- Automated Multi-regions Discovery & Registry
	- Brief on k8s plugin
	- Brief and Demo: vCPE with HPA in Tosca template
- Q&A

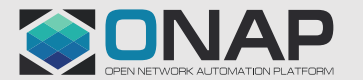

### Highlights of Casablanca Release

- Aligned to Functional Requirement: Consist ID of a cloud region
	- Upgraded API version to v1 to align the Consist ID, v0 will be maintained as well.
	- Decoupled the AAI cloud-region-id from OpenStack region id
- Optimizing the Integration with SO
	- New generic API : "/infra\_workload" to offload interpreting resource artifacts from SO to MultiCloud
- Enhance HPA discovery/registration
	- Discover and register SRIOV NIC resources
- Expanding the support to infrastructures:
	- Add plugin to support OpenStack pike
	- Add plugin to support Azure cloud, kubernetes cluster (PoC)
	- Upgraded existing plugins
		- Wind River plugin: automate the discovery/registry of sub-clouds/multi-regions

#### Automated Multi-regions Discovery & Registry

- Design spec
	- https://onap.readthedocs.io/en/latest/submodules/multicloud/fram ework.git/docs/specs/multicloud-multi-region.html
- User guide:
	- https://onap.readthedocs.io/en/latest/submodules/multicl oud/framework.git/docs/multicloud-pluginwindriver/UserGuide-MultiCloud-WindRiver-TitaniumCloud.html#on-board-wind-river-titanium-cloudinstance

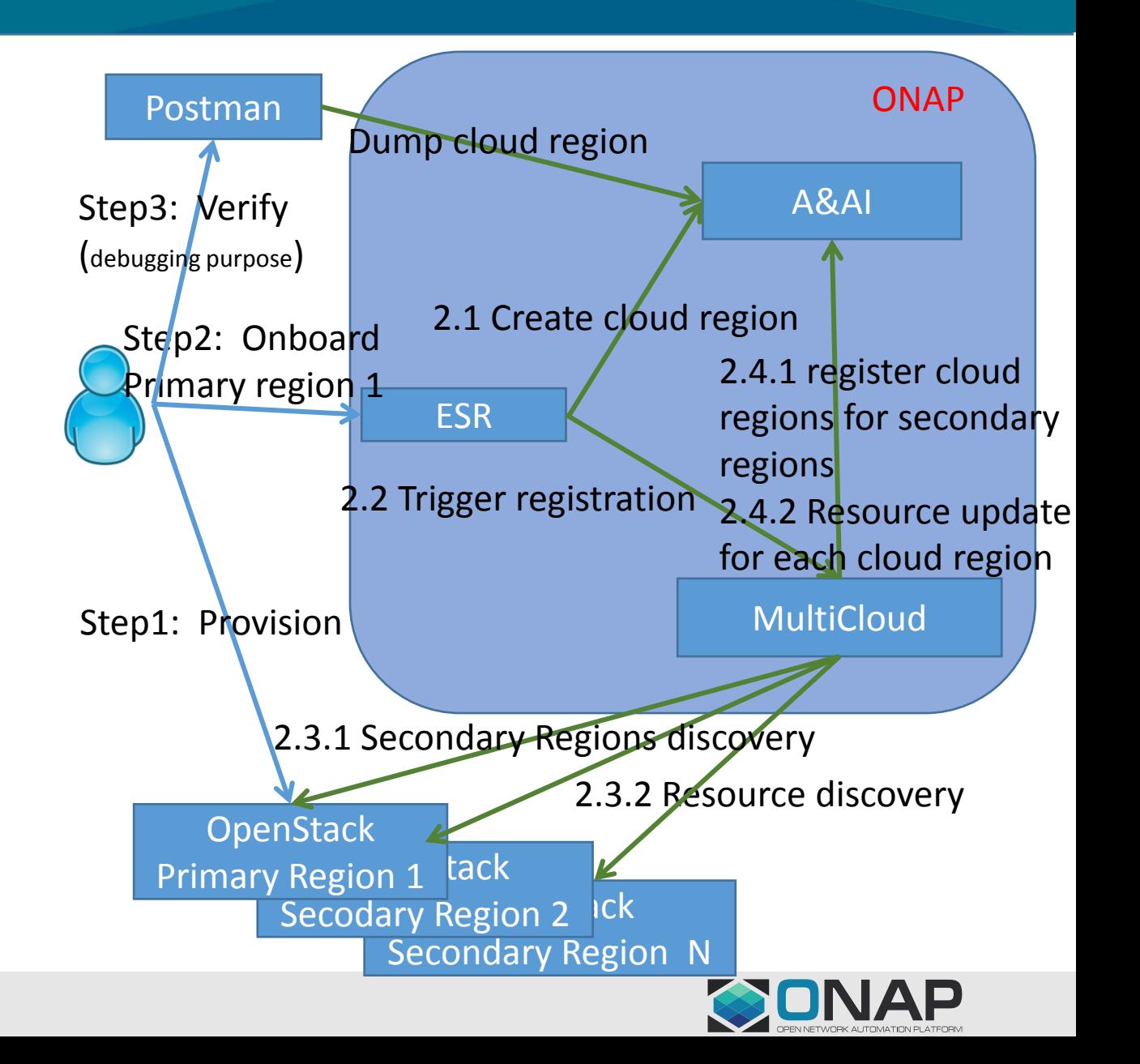

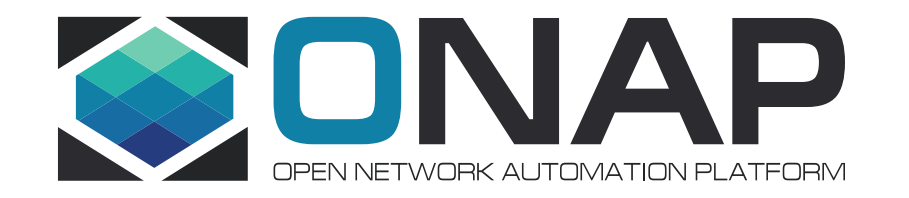

# The End